**Serial Monitor Professional Crack Free Download**

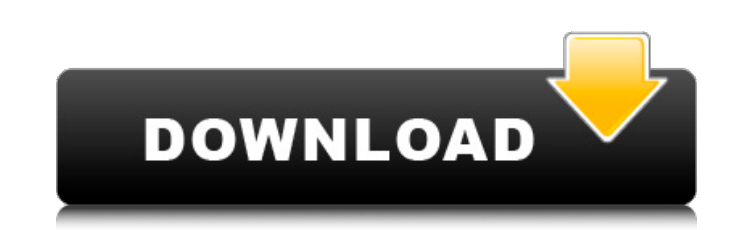

**Serial Monitor Professional Crack+ Free Download For Windows**

Designed for engineers, developers and testers who need to monitor and debug serial ports quickly, Serial Monitor Professional is a program that allows you to monitor and debug serial ports and devices. It allows you to monitor network, serial and USB/RS232 devices in real-time, watch traffic directed to and from your serial ports and devices, discover errors and problems, test digital hardware like LEDs and buttons and even view serial data in a tabular or hexadecimal (HEX) form and in hexadecimal/ascii (HEX/ASCII) view. The program can be very helpful to troubleshoot network, serial and usb devices. It can also be used for debugging Bluetooth and Wi-Fi devices. Serial Monitor Professional can be used to debug and debug and monitor network, USB, serial and command line devices. Serial Monitor Professional is a very simple and easy program. It is ideal for any software engineer, developer or tester who needs to monitor and debug serial ports and devices. The program is very easy to use and does not require any technical knowledge to use. You can connect to multiple serial ports at the same time and it will show you all information about them in a clean way. All serial ports and devices are monitored in real-time. You can configure the programs settings to your requirement and save them. The software package is easy to use and it is very easy to configure. Features of Serial Monitor Professional 1. Monitor/Debug Serials and Devices in real-time,Watch traffic directed to and from your serial ports and devices.2. Discover errors and problems,Test digital hardware like LEDs and buttons.3. View serial data in a tabular or hexadecimal (HEX) form and in hexadecimal/ascii (HEX/ASCII) view.4. Capture data and process it later in real-time.5. Export raw data and text.6. View device protocols, settings and help screens.7. Monitor and Debug Bluetooth and Wi-Fi Devices. 8. Provides all hardware address information for USB and Network ports.9. Configure serial monitor settings.10. Easy to use and configure.11. Very easy to use.12. Monitor and debug serial ports.13. Stream data from a USB, Serial or Network device. Serial Monitor Professional is a powerful software application, which allows you to perform all sorts of functions regarding serial device monitoring. Before you try the software out, we highly recommend you to check

## **Serial Monitor Professional Crack +**

Serial Monitor Professional Serial Monitor Professional is advanced program used for monitoring all serial ports and devices that attached to your system. The program works with physical and virtual devices (hardware and software) as well as discovered log files. It can visualize and display data with the aid of a built in graphical visualizer for all types of packets. Features: ? RX and TX data display in separate windows (RX/TX data) ? RX and TX data display in a single window ? RX and TX data display as a table ? RX and TX data display as HEX/ASCII view ? TX data can be filtered by the filter settings or created in an automatic mode ? TX data can be filtered by the filter settings or created in an automatic mode ? Data for RX, TX or any combination of both can be selected and graphed ? RX and TX data can be displayed in a stream of events or as a list of files ? RX and TX data can be filtered by the filter settings or created in an automatic mode ? RX and TX data can be filtered by the filter settings or created in an automatic mode ? RX data can be graphed ? TX data can be graphed ? Rx and Tx data can be graphed ? Rx and Tx data can be graphed ? RX data can be graphed as a packet of events ? TX data can be graphed as a packet of events ? Rx and Tx data can be graphed as a packet of events ? a comprehensive filter options table with all possible combinations ? RX data can be displayed in a table (a field for the first bytes or packet number, a table for all bytes, a table for all packets or a table that displays all bytes for all packets) ? RX data can be displayed as a separate file ? RX and TX data can be exported to a text file ? RX and TX data can be parsed (PPP and MODBUS) ? RX and TX data can be parsed ? RX and TX data can be parsed ? RX and TX data can be exported in raw data ? RX and TX data can be saved in a text file ? RX and TX data can be saved in a.csv file ? RX and TX data can be exported to a file ? RX and TX data can be exported to a text file ? RX and TX data can be exported to a.csv file ? RX and TX data can be saved in b7e8fdf5c8

**Serial Monitor Professional Crack + Free**

Serial Monitor Professional is an advanced software application whose purpose is to help you monitor data flow between serial devices. It is geared towards programmers, developers, testers, IT specialists and hardware engineers. Just to make an idea about what this program is able to, here are its key features that you can work with: serial ports and device monitoring options, filters, custom color scheme for monitored packets, graphical data analysis, remote monitoring, and real-time display mode of the packets. In addition, it creates a monitoring connection between two serial devices by generating a virtual bridge between them. User-interface and supported devices The tool reveals a well-organized set of features that gives you the possibility to keep an eye on all supported devices. You can check out your computer or address of a remote server, device type (network, serial or USB) and device category (e.g. Human Interface Devices, Ports). It works with physical and virtual devices, and discovered log files. Plus, the list with connected devices is automatically updated. Device monitoring features and session management Serial Monitor Professional allows you to start or stop the monitoring process, configure the default saving directory for logs, create virtual bridges between two serial devices (by picking the target devices and altering the baud rate, data bits, parity, stop bits and flow control), as well as connect to a remote server. Furthermore, you are allowed to add a custom name for a device, view Windows device properties, restart the selected one, and view data about each one, such as name, description, location and manufacturer. All running sessions are displayed in a dedicated window, and you may view additional information about each one, such as source (serial, USB or network), type, name, processing, start and running time, as well as state. When it comes to managing the running sessions, you may configure, resume, pause or stop the selected session. Configuring a new monitoring session means creating a customized version of predefined data processing modules, applying preset capture filters (or creating custom ones) and processing scripts. Displaying monitored packets The application gives you the possibility to analyze monitored packets in a table or HEX/ASCII view, check out read/write data in separate windows (incoming data in one pane and outgoing data in another one), and display monitored data in a serial console (useful for keeping an eye on a text-based protocol). You can change the appearance of visual elements for monitored packets by creating a custom color scheme

**What's New in the Serial Monitor Professional?**

Developed by Veritas Software, Serial Monitor Pro is a powerful application with various monitoring features. It offers a practical user interface, along with useful functions such as file creation, file management, capture and playback of serial log file, data filtering, etc. This powerful software is highly effective in providing users with extensive functionalities that make it very easy to monitor and analyze serial and parallel connections.The following are some of the best features it comes with: \* Monitor all the serial ports, USB ports and parallel ports \* Monitor all the physical and virtual serial ports \* Monitor all the typical printers connected to the port \* Monitor up to 32767 serial ports \* Create your own filter to monitor devices \* Capture and save log file from the monitored ports \* Manage the monitored devices \* Filter the output of the monitored devices \* Playback the log file \* Analyze data in the log file \* Print the data in the log file \* Filter the packets \* Filter the packets on the basis of the data sent and received from the device \* Save the configuration for all monitored devices \* Analyze the data \* Analyze the data on the basis of their type \* Display the data in the log file \* Display the data in the log file in the text or HEX view \* Display the data in the log file in the ASCII view \* Display the data in the log file in the graph view \* Display the data in the log file in the histogram view \* Display the data in the log file in the wave form view \* Display the data in the log file in the table view \* Playback the data in the log file \* Display the data in the log file in the text mode \* Analyze the data in the log file \* Analyze the data in the log file on the basis of the destination \* Set the data in the log file to be in the color of your choice \* Set the data in the log file to be in the color of your choice \* Set the data in the log file to be in the color of your choice \* Set the data in the log file to be in the color of your choice \* Set the data in the log file to be in the color of your choice \* Set the data in the log file to be in the color of your choice \* Set the data in the log file to be in the color of your choice \* Filter the data in the log

**System Requirements For Serial Monitor Professional:**

OS: Windows 7, 8/8.1, Windows 10 CPU: 2.5 GHz Intel Core 2 Duo RAM: 2 GB GRAPHICS: Nvidia GeForce 8800 GTS or equivalent HDD: 600 MB free space (200MB required for installation) VGA: 1024×768 resolution Also released on Steam, Traitor is currently in Early Access.Q: How can I customize the Twitter Bootstrap glyphicons? I am using twitter bootstrap to design a website. How can I

Related links:

<https://www.caribbeanskillsbank.com/gift-xpress-free-registration-code-pc-windows/> [https://houstonhousepc.com/wp-content/uploads/2022/07/ElectriCalm\\_3D\\_Screensaver\\_Crack\\_\\_\\_Download\\_X64\\_March2022.pdf](https://houstonhousepc.com/wp-content/uploads/2022/07/ElectriCalm_3D_Screensaver_Crack___Download_X64_March2022.pdf) [https://brandyallen.com/wp-content/uploads/2022/07/Easy\\_Email\\_Extractor\\_Crack\\_\\_License\\_Keygen\\_Free\\_3264bit\\_Latest\\_2022.pdf](https://brandyallen.com/wp-content/uploads/2022/07/Easy_Email_Extractor_Crack__License_Keygen_Free_3264bit_Latest_2022.pdf) <https://germanconcept.com/image-optimizer-extension-crack-patch-with-serial-key-latest-2022/> <https://wakelet.com/wake/DUu36FN8fO4HeBNyVtXnD> <https://tuscomprascondescuento.com/2022/07/04/unlocker-1-8-7-crack/> <https://www.7desideri.it/wp-content/uploads/2022/07/clemuld.pdf> <https://mimundoinfantil.net/blog/softspire-skype-contacts-converter-crack-license-code/> <https://teenmemorywall.com/moviesnapshot-crack-free-for-pc/> <https://suchanaonline.com/darkbasic-professional-crack-with-key-free-pc-windows-2022/> <https://savosh.com/remote-list-viewer-crack-free-registration-code-free-download/> <https://ekokai.com/wp-content/uploads/2022/07/biacha.pdf> [https://www.scalping.es/wp-content/uploads/2022/07/DbForge\\_Data\\_Compare\\_For\\_PostgreSQL\\_LifeTime\\_Activation\\_Code\\_Free\\_WinMac.pdf](https://www.scalping.es/wp-content/uploads/2022/07/DbForge_Data_Compare_For_PostgreSQL_LifeTime_Activation_Code_Free_WinMac.pdf) <http://rrinews.co/04/uncategorized/krisday/setupexe-registration-code-download-2022-new/> <https://www.amphenolalden.com/system/files/webform/GoAruna.pdf> <http://www.trabajosfacilespr.com/craigslist-widget/> [https://www.dizifire.com/wp-content/uploads/2022/07/OSBIDE\\_\\_Crack\\_\\_Full\\_Version\\_Free\\_MacWin.pdf](https://www.dizifire.com/wp-content/uploads/2022/07/OSBIDE__Crack__Full_Version_Free_MacWin.pdf) <https://www.acc.org.bt/sites/default/files/webform/complaints/nennhary451.pdf> <https://noobknowsall.com/wp-content/uploads/2022/07/RadiusCat-1.pdf> [https://www.linkspreed.com/upload/files/2022/07/k2FC6fl1jYw3C4JkuzQ5\\_04\\_875681b8b2ed37cb1089f0ca239a1359\\_file.pdf](https://www.linkspreed.com/upload/files/2022/07/k2FC6fl1jYw3C4JkuzQ5_04_875681b8b2ed37cb1089f0ca239a1359_file.pdf)